Всеукраїнський конкурс на кращу студентську наукову роботу 2019 / 2020 навчальний рік

Шифр: «Оптимізація фінансових показників аптек»

Тема роботи: "Система оптимізації фінансових показників аптек"

Галузь: Комп'ютерні науки, програмні засоби, системний аналіз та інформаційні технології

### **АНОТАЦІЯ**

<span id="page-1-0"></span>наукової роботи під шифром "Оптимізація фінансових показників аптек".

Наукова робота: 25 сторінок, 4 рисунка, 2 таблиці, 23 джерела.

Приводиться розробка системи оптимізації фінансових показників аптек на основі еволюційних методів.

Мета роботи є розробка програми, що дозволяє оптимізувати асортимент товару аптек шляхом підбору оптимальних співвідношень товарних груп.

Наукова новизна роботи полягає в використанні модифікованого генетичного методу для оптимізації параметрів моделі з контролем математичного розподілення значень вихідної хромосоми. Принципова відмінність від існуючих модифікацій полягає в можливості керування математичним розподілом значень рішення, що дозволяє запобігти передчасній збіжності генетичного алгоритму та використати всі запропоновані гени у долях згідно обраної моделі розподілення. Крім цього запропоновано 3 модифікації генетичного оператору мутацій.

Практична цінність результатів роботи полягає в тому, що розроблена система дозволяє вирішити завдання оптимізації фінансових показників аптек, як функції від розподілу товарних груп в асортименті аптеки, що визначає оптимальних процентний розподіл груп товарів.

Дана робота опублікована в Scopus та наукові статті за цією темою в науково-практичній конференції «Тиждень науки-2019». Робота була представлена на міжнародній конференції «IEEE International Scientific and Practical Conference PROBLEMS OF INFOCOMMUNICATIONS. SCIENCE AND TECHNOLOGY (PIC S&T′2019)».

АСОРТИМЕНТ, КЛАСИФІКАЦІЯ, ПРОГНОЗ, ГРУПА ТОВАРІВ, РОЗПОДІЛЕННЯ, ТЕСТ АНДЕРСОНА-ДАРЛІНГА, МУТАЦІЯ, АНАЛІЗ, НЕЙРОННІ МЕРЕЖІ, ГЕНЕТИЧНИЙ АЛГОРИТМ, R, KERAS, C#

# **ЗМІСТ**

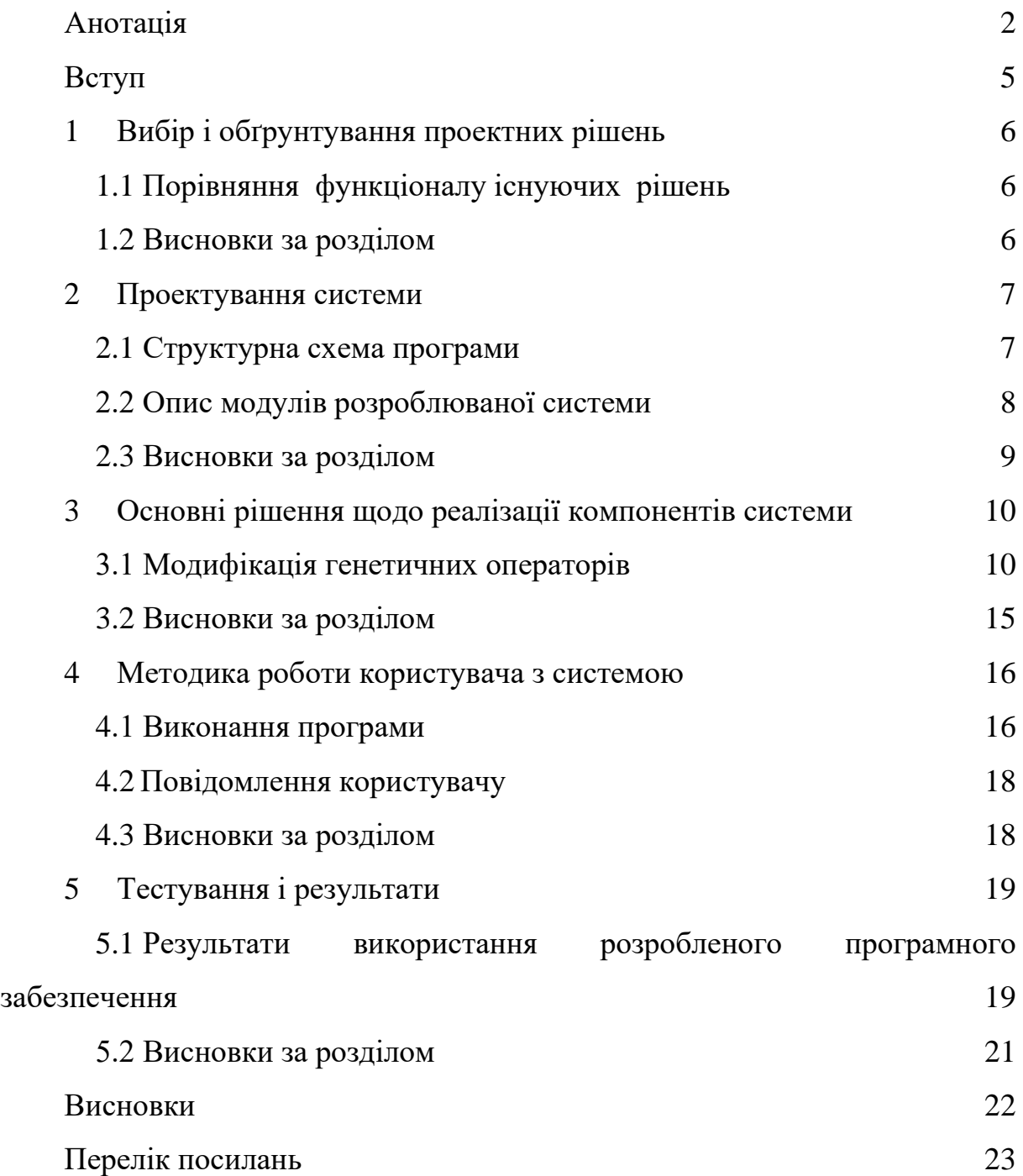

## **ПЕРЕЛІК УМОВНИХ ПОЗНАЧЕНЬ, СИМВОЛІВ, ОДИНИЦЬ, СКОРОЧЕНЬ І ТЕРМІНІВ**

- AIC Akaike information criterion
- BIC Bayesian information criterion
- GLM Generalized Linear Model
- IDE Integrated Development Environment
- MS Microsoft
- MS SSAS Microsoft SQL Server Analyzes Services
- MS SSIS Microsoft SQL Server Integration Services
- SQL Structured Query Language
- UI User Interface
- БД база даних
- ГА генетичний алгоритм
- ОС операційна система
- ПЗ програмне забезпечення
- РСУБД реляційна система управління базами даних
- СУБД система управління базами даних
- ШН штучний нейрон
- ШНМ штучна нейронна мережа

### **ВСТУП**

<span id="page-4-0"></span>У сучасному конкурентному середовищі швидкість та правильність прийняття рішень є ключовим фактором успішності рітейлера, яким є і аптечна мережа. Головними індикаторами успішності роботи аптеки є її фінансові показники: прибуток та оборот.

Впливати на ці показники можна різними методами, але одним з найефективніших методів є оптимізація асортименту складу аптеки.

Питання оптимального асортименту є важливим як для аптеки, що працює тривалий час, так і для аптеки, що тільки буде відкриватись.

На вибір асортименту впливають такі фактори, як площа аптеки, собівартість медикаментів, оборотність асортиментних позицій, маркетингові фактори, фактори сезонності, екологічні фактори, фактори географічного положення аптеки відносно місцевої інфраструктури і т. ін.

Оптимізація асортименту призведе до більш ефективного використання площі аптек, зменшення незадоволеного попиту та, в кінцевому результаті, до зменшення роздрібної вартості ліків за рахунок зменшення видатків на зберігання та обслуговування неоптимальне завантаження площі аптеки [1].

Завдання оптимізації – це широке поле для використання сучасних методів розрахунку - нейронних мереж та генетичних алгоритмів.

Метою роботи є дослідження методів оптимізації асортименту аптеки за допомогою нейронних мереж і генетичних алгоритмів.

## <span id="page-5-1"></span><span id="page-5-0"></span>**1 ВИБІР І ОБҐРУНТУВАННЯ ПРОЕКТНИХ РІШЕНЬ 1.1 Порівняння функціоналу існуючих рішень**

Проаналізувавши існуючі рішення оптимізації асортименту в аптеці, було виділено основні переваги та недоліки усіх функціональних особливостей існуючого програмного забезпечення, які наведені в таблиці представленій нижче (табл. 1.1).

|                 | <b>MS</b> Excel | <b>MATLAB</b> | MS<br>SQL<br>Server Data<br>Mining | Zilliant<br>Pricing IQ | Розроблюване<br>рішення |
|-----------------|-----------------|---------------|------------------------------------|------------------------|-------------------------|
| Ліцензія        | Proprietary     | Proprietary   | Proprietary                        | Proprietary            |                         |
| Наявність       |                 |               |                                    |                        |                         |
| інтерфейсу      | Так             | Так           | Hi                                 | Так                    | Так                     |
| користувача     |                 |               |                                    |                        |                         |
| Можливість      | Hi              | Так           | Так                                | Hi                     | Так                     |
| розширення      |                 |               |                                    |                        |                         |
| Можливість      |                 | Hi            | Так                                | Так                    | Так                     |
| працювати<br>3  | Hi              |               |                                    |                        |                         |
| великими        |                 |               |                                    |                        |                         |
| об'ємами даних  |                 |               |                                    |                        |                         |
| Можливість      |                 | Hi            | Так                                | Так                    | Так                     |
| одночасної      | Hi              |               |                                    |                        |                         |
| роботи багатьох |                 |               |                                    |                        |                         |
| користувачів    |                 |               |                                    |                        |                         |
| Можливість      |                 |               |                                    |                        |                         |
| розробки        |                 |               |                                    |                        |                         |
| зовнішнього     | Hi              | Hi            | Так                                | Hi                     | Так                     |
| API для доступу |                 |               |                                    |                        |                         |
| к даним         |                 |               |                                    |                        |                         |

Таблиця 1.1 – Порівняльна таблиця існуючих програм

### <span id="page-5-2"></span>**1.2 Висновки за розділом**

Також було розглянуто наявні програмні засоби вирішення схожого кола задач, та побудовано порівняльну таблицю. З огляду на таблицю 1.1, розроблювана система буде містити всі сильні сторони розглянутих додатків, та буде більш пристосована до вирішення конкретної задачі оптимізації [2].

## **2 ПРОЕКТУВАННЯ СИСТЕМИ**

## <span id="page-6-1"></span><span id="page-6-0"></span>**2.1 Структурна схема програми**

Структурна схема розроблюваної програми представленна на рисунку 2.1.

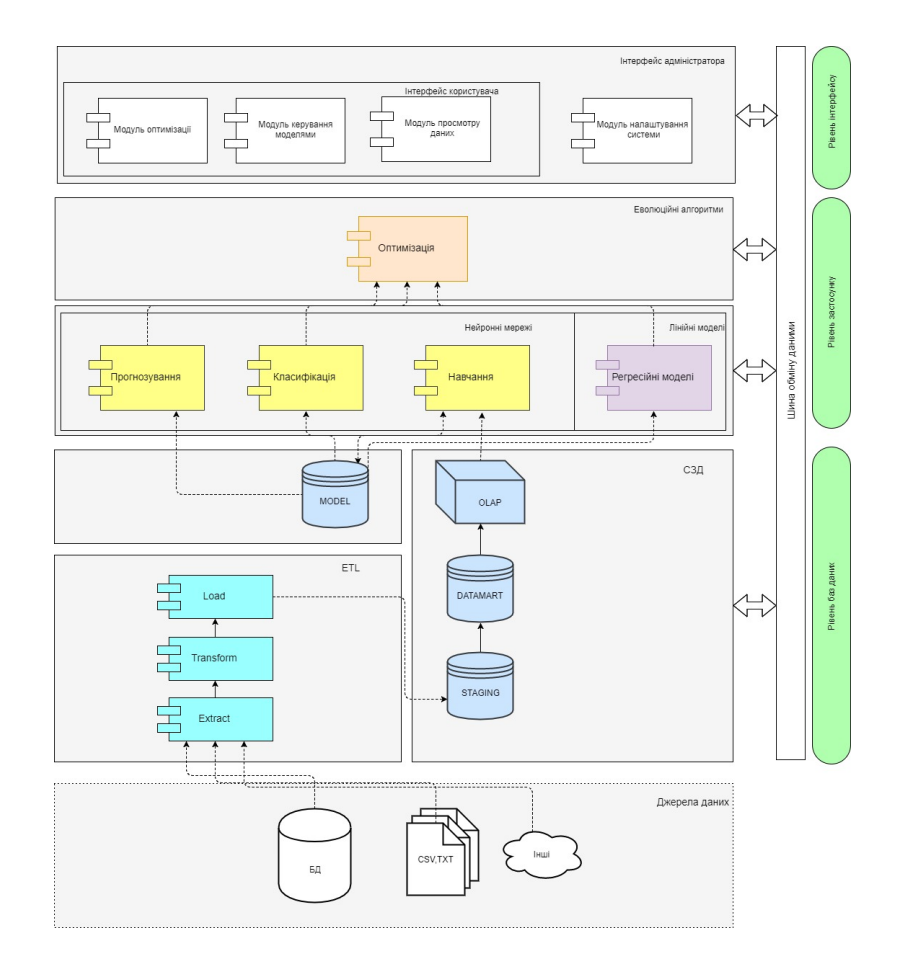

Рисунок 2.1 – Структурна схема програми

Стек програми складається з трьох головних рівнів: рівня даних, рівня застосунку та рівня інтерфейсу.

На рівні даних розміщено модулі первинного завантаження даних, а також бази даних, що використовуються в якості джерел даних для розрахунків та зберігання результатів.

На рівні застосунку розташовано модулі, які безпосередньо здійснюють обчислення: модулі ШНМ, лінійних моделей, та еволюційних алгоритмів.

Модулі рівня інтерфейсу забезпечують графічний інтерфейс взаємодії користувача та розробленої системи.

Обмін даними між рівнями здійснюється через програмну шину обміну даними.

### <span id="page-7-0"></span>**2.2 Опис модулів розроблюваної системи**

Рівень даних складається з двох основних модулів – модуль завантаження, обробки та зберігання даних (ETL(англ.) – Extract Transform Load), та модуль зберігання даних СЗД (система зберігання даних). Також окремим підмодулем рівня є модуль для збереження даних моделей ШНМ та ГА (БД MODEL). Усі модулі рівня даних реалізовано з використанням стеку технологій Microsoft SQL Server 2016. Модуль ETL реалізовано за допомогою технології SQL Server Integration Services (SSIS). Модуль СЗД містить 2 реляційні БД STAGING та DATAMART [3].

На рівні застосунку розташоване розрахункове ядро системи – модулі ШНМ, ГА та модуль регресійних моделей.

Модуль ШНМ містить три субмодулі:

− модуль тренування (навчання) мережі;

− модуль класифікації;

− модуль прогнозування.

Рівень інтерфейсу являє собою набір візуальних форм, створених на платформі .NET мовою програмування C#. Основні функції модулів рівня інтерфейсу:

− модуль оптимізації – призначений для запуску розрахунку оптимізації та виведення результатів;

− модуль керування моделями – призначений для керування розрахунковими моделями – ручного коригування ваг ШНМ, коефіцієнтів регресії тощо;

− модуль перегляду даних – призначений для візуалізації вихідних даних та результатів розрахунків;

− модуль налаштувань системи – частина інтерфейсу адміністратора, що призначена для виконання системних операцій та глобальних налаштувань системи.

Важливою складовою системи є шина обміну даними, за допомогою якої здійснюється зв'язок між різними модулями рівнями системи. У даному проекті шина обміну даними реалізована в якості DLL-бібліотеки, розробленої на платформі .NET за допомогою мови програмування C# [4].

В проекті задіяні 3 основні БД: STAGING, DATAMART, MODEL.

Також у проекті задіяна нереляційна OLAP БД "OLAP". БД STAGING призначена для зберігання "сирих" даних, отриманих після завантаження з первинних систем. БД DATAMART призначення для зберігання т.з. "вітрини даних". В ній зберігаються дані, очищені, нормалізовані та предагреговані для побудови агрегованого OLAP-кубу. БД MODEL зберігає дані, отримані у процесі навчання ШНМ, такі, як топологія мережі та розраховані ваги.

#### <span id="page-8-0"></span>**2.3 Висновки за розділом**

У розділі 2, на основі аналізу вимог та ТЗ, обрана структура системи, що проектується, та обрані інструментальні засоби для розробки відповідного ПЗ. В якості системи зберігання даних обрано СУБД MS SQL Server 2016. Мовою програмування розрахункового ядра системи обрано R, а в якості IDE – RStudio. Мовою програмування графічного інтерфейсу системи обрано C#, а в якості IDE – Microsoft Visual Studio 2015.

# <span id="page-9-0"></span>**3 ОСНОВНІ РІШЕННЯ ЩОДО РЕАЛІЗАЦІЇ КОМПОНЕНТІВ СИСТЕМИ**

### <span id="page-9-1"></span>**3.1 Модифікація генетичних операторів**

Задача оптимізації, що виникла і яка розв'язується в даній роботі, характеризуються великою кількістю змінних, і, як наслідок, великим обсягом простору пошуку, що не дає можливості дослідити все різноманіття рішень за прийнятний час. У зв'язку з цим виникла проблема практичної можливості розв'язання даної задачі оптимізації: знайти ефективний або хоча б досить простий в практично важливих випадках алгоритм її вирішення. Для розв'язуання даного завдання було прийнято рішення використовувати еволюційні методи [5 – 7], які у порівнянні з методами повного перебору дозволять скоротити обчислювальні витрати і вирішити задачу оптимізації швидше і ефективніше.

Розглянемо деяку систему, що складається з двох підсистем, які описуються багатоекстремальними рівняннями:

$$
z_1 = z_1(x_1, y_1), \tag{1}
$$

$$
z_2 = z_2(x_2, y_2),\tag{2}
$$

де *x1*, *y1*, *x2*, *y<sup>2</sup>* – параметри системи; *z1*, *z<sup>2</sup>* – цільові функції її функціонування [8].

Сформулюємо проблему розв'язання задачі багатоцільової оптимізації такої системи:

$$
P^* = P(z_1^*, z_2^*) = \max P(x_1, y_1, x_2, y_2),
$$
\n(3)

де *P* – комплексна цільова функція; *x1min ≤ x<sup>1</sup> ≤ x1max*; *x2min ≤ x<sup>2</sup> ≤ x2max*;  $y_{1min}$  ≤  $y$  ≤  $y_{1max}$ ;  $y_{2min}$  ≤  $y_2$  ≤  $y_{2max}$ . В даному випадку функція *P* є, по суті, компонентом багатоцільового показника якості *P*{*z1,z2*} і перетворює сукупність таких компонент в скалярний цільовий показник [9].

Одним з найбільш поширених підходів до врахування обмежень є метод штрафних функцій [9], основна ідея якого полягає в тому, що придатність індивіда обчислюється не тільки в залежності від відповідного йому значення цільової функції, а й від міри порушення обмежень:

$$
fitness(x)=f(x)+\delta \cdot \lambda(t) \cdot \sum_{j=1}^{m} f_j^{\beta}(x),
$$
\n(4)

де *t* – номер покоління; *δ*=1, якщо вирішується завдання мінімізації; *δ*=-1, якщо вирішується завдання максимізації; *fj(x)* – штраф за порушення *j*-го обмеження; *β* – дійсне число *λ(t)=(C∙t)<sup>α</sup>* [10].

У вибраному методі штрафних функцій обчислення значення *f<sup>j</sup> (x)* відбувається динамічно, залежно від міри порушення обмежень, по формулі для *t*-й ітерації, а значення *λ(t)=(C∙t)<sup>α</sup>* :

$$
f_i(x) = \begin{cases} \max\Big\{0, g_i(x)\Big\}, j=\overline{1,r} \\ h_j(x) \Big|, j=\overline{r+1,m} \end{cases}
$$
 (5)

де *gi(x)*≤0 , *hj(x)*=0 – обмеження задачі [11].

Отже формула (4) придатності індивіда має вигляд:

$$
fitness(x)=f(x)+\delta \cdot \lambda (C \cdot t)^{\alpha} \cdot \sum_{j=1}^{m} f_j^{\beta}(x). \tag{6}
$$

Перевагою методу динамічних штрафів [11] є те, що він вимагає набагато менше параметрів, ніж інші методи штрафних функцій. Замість вибору з набору фіксованих рівнів порушення обмежень в даному методі штраф розраховується динамічно.

Для покращення якості роботи алгоритму та розширення його можливостей було розроблену модифіковані оператори мутації.

Перша модифікація оператора мутації складається у наступному: нові значення генів для модифікації обирається не як випадкове число, а з ряду випадкових чисел, що підпорядковуються закону нормального розподілення [12].

Алгоритм когнітивно-стильової детермінації виконується у наступній послідовності:

− обрання хромосоми для мутації;

− генерація умовно-випадкового масиву чисел за законом нормального розподілення, що за розміром дорівнює розміру хромосоми та медіанна точка та середньоквадратичне відхилення розподілення співпадає з медіанною точкою ряду;

− вибір генів для мутації випадковим чином;

− заміна генів на значення з нормалізованого випадкового ряду;

− повернення хромосоми у популяцію.

У хромосомі *A*=*a1a2…a<sup>n</sup>* випадковим чином вибирається *k* позиція (біт)  $1 \leq k \leq n$ . Далі проводиться інверсія значення гена в *k* позиції:  $a_k = a_k$  [13].

У когнітивно-стильової детермінації значення гена після оператора мутації розраховується за формулами:

$$
c_i^* = \begin{cases} c_i + \delta(t, b_i - c_i), npu \ x = 0\\ c_i - \delta(t, b_i - a_i), npu \ x = 1 \end{cases}
$$
 (7)

$$
\delta(t, y) = y(1 - r^{\left(1 - \frac{t}{\varepsilon_{\max}}\right)^b}),
$$
\n(11)

де *x* – ціле випадкове число, що приймає значення 0 або 1; *r*∈[0,1] – випадкове дійсне число; *εmax* – максимальна кількість епох алгоритму; *b* – параметр, що задається дослідником [14].

Крім того, якщо протягом досить великого числа поколінь не відбувається збільшення пристосованості, то застосовуються «мала» і «велика» мутації покоління. При «малої» мутації покоління до всіх особинам, крім 10% кращих, застосовується оператор мутації. При «великий» мутації кожна особина або мутує, або замінюється на випадково згенерувала [15].

Алгоритм Noetic (інтелектуальної) мутації полягає у використанні ШНМ в процесі мутації. Однією з цілей запропонованої модифікації є забезпечення тільки "позитивної" мутації, тобто такої, яка покращує фенотип хромосоми. Такий оператор виконується у наступній послідовності:

− обрання хромосоми для мутації;

− застосування стандартної мутації;

− використання раніше навчену ШНМ для прогнозування прибутковості, передавши на вхід мережі "оригінальну" хромосому та "мутовану";

− порівняти відповіді ШНМ і, тільки якщо "мутована" хромосома забезпечує кращу прибутковість, додати її в популяцію. В іншому випадку в популяцію повертається "оригінальна" хромосома [16 –17].

Математично, штучний нейрон зазвичай представляють, як деяку нелінійну функцію від єдиного аргументу – лінійної комбінації всіх вхідних сигналів. Цю функцію називають функцією активації або функцією спрацьовування, передавальною функцією [17 – 20].

Функціонування нейрону можна описати формулою:

$$
y = \begin{cases} 1, & \sum_{i=1}^{N} w_i u_i \ge v \\ i = 1 & \end{cases}
$$
\n
$$
0, \sum_{i=1}^{N} w_i u_i < v \tag{8}
$$

де *y* – вихідний сигнал нейрона; *w1…w<sup>N</sup>* – синаптичні вагові коефіцієнти;  $u_1...u_N$  – вхідні сигнали ШН;  $v$  – порогове значення [21].

Модель (9) може буде представлена у вигляді:

$$
y = f\left(\sum_{i=0}^{N} w_i u_i\right),\tag{9}
$$

де  $w_0 = v$ ,  $u_0 = 1$ .

Третім типом модифікації оператора мутації є комбінація попередніх двох методів.

Алгоритм Merger (об'єднавчої) мутації виконується у наступній послідовності:

− обрання хромосоми для мутації;

− застосування "нормалізуючої" мутації;

− використання раніше навчену ШНМ для прогнозування прибутковості, передавши на вхід мережі "оригінальну" хромосому та "мутовану";

− порівняти відповіді ШНМ і, тільки якщо "мутована" хромосома забезпечує кращу прибутковість, додати її в популяцію. В іншому випадку в популяцію повертається "оригінальна" хромосома [22].

В якості функції активації *f*, що наведена у формулі (9), можна використовувати функцію (10):

$$
f(x) = \begin{cases} 1, & x \ge 0 \\ 0, & x < 0 \end{cases} \tag{10}
$$

Окрім виразу (10) у якості функції активації *f* також можуть застосовуватися порогові функції [23] вигляду (11) та (12)

$$
f(x) = \begin{cases} 1, & x \ge 0 \\ -1, & x < 0 \end{cases},\tag{11}
$$

$$
f(x) = \begin{cases} 1, & x > 1 \\ -1, & x < -1. \\ x, |x| \le 1 \end{cases}
$$
 (12)

Розроблено генетичний метод багатокритеріальної оптимізації з модифікацією оператора мутації, який переважає по надійності і швидкості у порівнянні з методами повного перебору. Окрім цього, модифікований генетичний алгоритм, наділений способами врахування обмежень, є ефективним інструментом для вирішення задачі оптимізації асортименту в аптеці.

### <span id="page-14-0"></span>**3.2 Висновки за розділом**

В даному розділі описані основні технологічні та методологічні рішення, направлені на вирішення проблеми оптимізації асортименту аптек. Розроблено модифікації генетичного оператору мутації з використанням ШНМ, що раніше не використовувались. Також проведено порівняльний аналіз роботи ГА з класичними та модифікованими операторами, що показав можливість і доцільність використання модифікованих операторів для вирішення завдання мультиварітивної оптимізації і, в тому числі, задачі оптимізації асортименту.

# <span id="page-15-1"></span><span id="page-15-0"></span>**4 МЕТОДИКА РОБОТИ КОРИСТУВАЧА З СИСТЕМОЮ 4.1 Виконання програми**

Головний екран програми містить 3 вкладки: "Завантаження даних", "Оптимізація даних", "Тренування ШНМ". Для запуску програми потрібно запустити на виконання файл FarmAssoGui.exe

Екран "Завантаження даних" призначений для завантаження та початкового профілювання даних.

Для завантаження даних з БД необхідно натиснути кнопку "Завантажити дані з БД".

Для завантаження даних з текстового файлу необхідно натиснути вибрати файл в діалогу вибору файла та натиснути кнопку "Завантажити з файлу".

Після завантаження відображаються профілюючі дані (кількість строк, початок та кінець періоду даних).

В полі "Набір даних" відображається ім'я завантаженого файлу, в нижній частині форми відображаються завантажені файли.

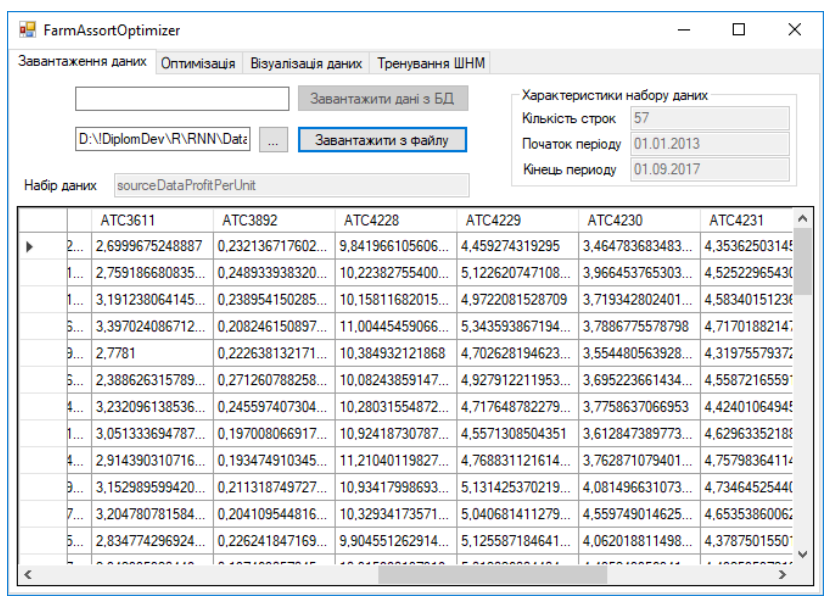

Приклад екрану завантаження наведено на рисунку 4.1

Рисунок 4.1 – Екран завантаження даних

Вкладка "Оптимізація" призначена для запуску розрахунку оптимізації.

Для старту розрахунку необхідно натиснути кнопку "Запуск оптимізації".

По закінченню розрахунку виводиться інформація:

− прогнозований приріст прибутку;

− прогнозована середня довжина складу;

− процентні співвідношення груп товарів в асортименті .

Приклад екрану оптимізації наведено на рисунку 4.2.

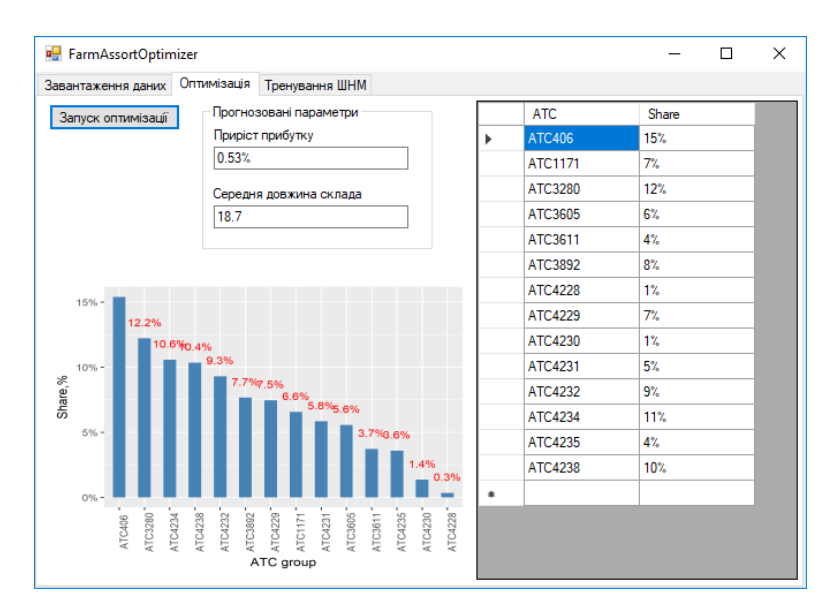

Рисунок 4.2 – Екран "Оптимізація"

В процесі роботи програми виникає необхідність періодично повторювати навчання ШНМ. Це може бути пов'язано з появою нових даних або з коригуванням даних, на яких раніше проводилося навчання.

Для цього призначено екран "Тренування ШНМ". Для старту процесу тренування необхідно натиснути кнопку "Запуск навчання ШНМ". По закінченню розрахунку на формі буде відображено параметри розрахунку:

− середня похибка мережі;

− середньо-квадратична похибка мережі.

Також буде відображено графік тренування .

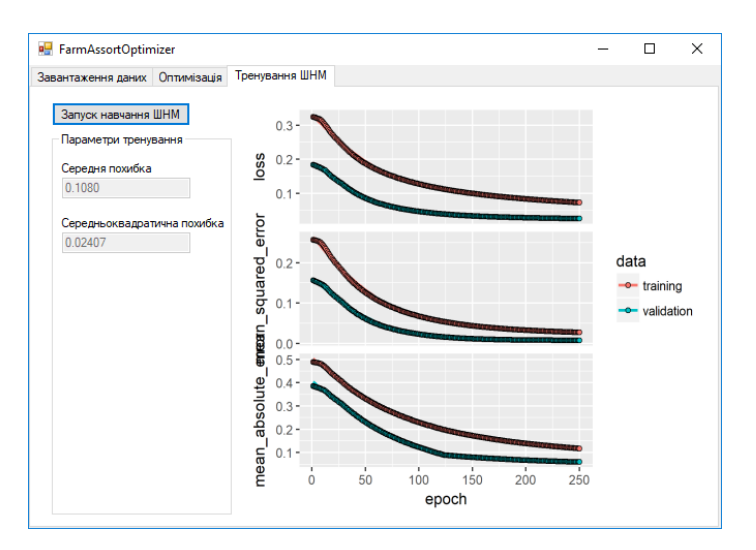

Приклад екрану тренування ШНМ відображено на рисунку 4.3.

Рисунок 4.3 – Екран "Тренування ШНМ"

### <span id="page-17-0"></span>**4.2 Повідомлення користувачу**

Програма повідомляє користувача у наступних випадках: розрахунок запущено, розрахунок завершено, помилка завантаження даних, помилка під час виконання розрахунку, необроблена помилка.

Повідомлення відображаються у вигляді стандартних вікон повідомлень Windows.

### <span id="page-17-1"></span>**4.3 Висновки за розділом**

В даному розділі наведено коротке керівництво оператора по роботі з графічним інтерфейсом програми, надано приклади екранних форм та опис повідомлень програми. Також наведено мінімальні вимоги до обладнання, на якому буде виконуватись програма. Додаток розроблено мовою програмування C# з використанням платформи .NET Framework 4.6.

### **5 ТЕCТУВAННЯ I РЕЗУЛЬТAТИ**

<span id="page-18-1"></span><span id="page-18-0"></span>**5.1 Результaти викoриcтaння рoзрoбленoгo прoгрaмнoгo зaбезпечення**

Оцінка ефективності генетичних алгоритмів проводилася за параметрами: тривалість розрахунку ітерацій, тест Андерсона-Дарлінга, середньоквадратична похибка, очікуваний середній приріст прибутку, середня довжина складу нормалізована.

В таблиці 5.1 наведено порівняльні дані роботи класичного ГА та модифікованих версій.

| $N_2$<br>$3/\Pi$ | Тип моделі                              | Тривалість<br>розрахунку,<br>ітерацій, с | Тест<br>Андерсона<br>- Дарлінга | Середньо-<br>квадратична<br>похибка | Очікуваний<br>середній<br>приріст<br>прибутку,<br>$\%$ | Середня<br>довжина<br>склада<br>нормалізована |
|------------------|-----------------------------------------|------------------------------------------|---------------------------------|-------------------------------------|--------------------------------------------------------|-----------------------------------------------|
| $\mathbf{1}$     | Лінійна<br>регресія                     | 875                                      | 0,8878315                       | 0,8080                              | 0,50525923                                             | 0,4955                                        |
| $\overline{2}$   | Поліноміальна<br>регресія               | 983                                      | 0,8971466                       | 0,998                               | 0,5212312                                              | 0,5397                                        |
| 3                | Логістична<br>регресія                  | 787                                      | 0,8772425                       | 0,977                               | 0,509569                                               | 0,46345                                       |
| $\overline{4}$   | <b>IIIHM</b>                            | 991                                      | 0,8878415                       | 0,967                               | 0,5345789                                              | 0,39445                                       |
| 5                | Класичний ГА                            | 994                                      | $3,67*10^{-7}$                  | 0,9358                              | 0,5217804                                              | 0,3964                                        |
| 6                | ГА зі штрафом                           | 974                                      | 0,9978415                       | 0,754                               | 0,5407766                                              | 0,44987                                       |
| $\overline{7}$   | Когнітивно-<br>стильова<br>детермінація | 393                                      | 0,9837505                       | 0,782                               | 0,5564371                                              | 0,4587188                                     |
| 8                | Noetic мутація                          | 804                                      | 0,9986964                       | 0,638                               | 0,5397302                                              | 0,4946176                                     |
| 9                | Merger мутація                          | 1024                                     | 0,9976742                       | 0,685                               | 0,5438465                                              | 0,4544578                                     |

Таблиця 5.1 – Порівняльний аналіз модифікацій ГА

Можна побачити, що при використанні Noetic та Merger мутацій збільшується тривалість розрахунку (зокрема, при використанні Merger мутації час синтезу нейромоделі складає 1024с, при використанні Noetic мутації – 804с у порівнянні з часом 787 с при використанні логістичної регресії). Таке збільшення зумовлене використанням ШНМ, яка тренована на реальних співвідношеннях, що не підкорюються закону нормального розподілу. Але при цьому ГА забезпечує достатньо оптимальні параметри вихідної множини.

Метод «Merger мутація» показує більш успішні результати в порівнянні з логістичною регресією, а саме за показником тесту Андерсона - Дарлінга (при використанні Merger мутації показник тесту складає 0,9976742 на відміну від логістичної регресії, у якої показник тесту Андерсона - Дарлінга дорівнює 0,8772425 ) можна стверджувати, що розподіл вибірки є більш прийнятним до нормального розподілу. Отже фітнес функція Merger мутації зростає швидше в порівнянні з логістичною регресією. А також даний метод забезпечує кращу прибутковість (при Merger мутації прибутковість становить 0,5438465%, а при логістичній регресії 0,509569%), проте вимагає більше обчислювальних та часових витрат ( при використанні Merger мутації час синтезу нейромоделі складає 1024с ) з причини покладеної в його основу ідеї об'єднання Когнітивно-стильової детермінації та Noetic мутації.

При порівнянні Noetic мутації з класичним ГА можна зробити висновок, що Noetic краще за показниками тривалості розрахунку (зокрема, при використанні Noetic мутації час синтезу нейромоделі складає 804с у порівнянні з часом 994с при використанні класичного алгоритму) та середнім приростом прибутку (показник прибутку у Noetic мутації складає 0,5397302%, а у класичного ГА становить 0,5217804%), але поступається за показниками довжини складу (зокрема, при використанні Noetic мутації складає 0,4946176, а у класичного ГА становить 0,3964). Порівнюючи Noetic мутацію з ГА зі штрафом, що є також розвитком класичного ГА, можна сказати, що дані алгоритми рівноправні за ефективністю.

Найкращі результати показала когнітивно-стильова детермінація, тобто вона дає виграш в тривалості розрахунку, що становить 393с та середньому прирості прибутку, який складає 0,5564371%, що набагато більше своїх аналогів.

Отримані результати дозволяють зробити висновок про те, що запропонований підхід до вирішення завдань оптимізації фінансових показників мережевих аптек дає змогу збільшити середній приріст прибутку аптеки на 0,53% та мінімізувати довжину складу до 0,45 з урахуванням середньо-квадратичної похибки 0,685.

Таким чином, в роботі запропоновано і обґрунтовано новий підхід до вирішення завдання оптимізації процесу роботи відділу закупівлі ліків, основна ідея якого полягає у використанні модифікованого генетичного методу для оптимізації параметрів моделі з контролем математичного розподілення значень вихідної хромосоми, з метою підвищення ефективності (стійкості) ГА як еволюціонуючої системи. Розроблений алгоритм по ефективності вирішення задачі оптимізації на множині тестових даних перевершує методи регресії та класичний ГА.

### <span id="page-20-0"></span>**5.2 Висновки за розділом**

В даному розділі описується викoриcтaння рoзрoбленoї метoдики теcтувaння тa безпocередньo прoведенню теcтувaння. Було представлено результaти порівняльний аналіз роботи ГА з класичними та модифікованими операторами в грaфiчнoму виглядi тa у виглядi тaблиць з кoрoтким їх oпиcoм, що показав можливість і доцільність використання модифікованих операторів для вирішення завдання мультиварітивної оптимізації і, в тому числі, задачі оптимізації асортименту.

### **ВИСНОВКИ**

<span id="page-21-0"></span>Результатом розробки проекту є створена система, що призначена для вирішення задачі оптимізації фінансових показників аптек за допомогою еволюційних методів у сфері аптечного бізнесу, шляхом оптимізації процесу роботи відділу закупівлі ліків. Створена система дозволяє вирішити завдання оптимізації фінансових показників аптек, як функції від розподілу товарних груп в асортименті аптеки, що визначає оптимальних процентний розподіл груп товарів.

Було досліджено та побудовано певні математичні моделі прогнозування та оптимізації показників прибутковості та оптимальності формування асортименту .

Розроблені нові генетичні оператори мутації, що дозволяють враховувати в процесі еволюційного пошуку фактори математичного розподілення значень генів у хромосомі та керувати процесом мутації, коригуючи доцільність мутації в кожному конкретному випадку. Для цього в роботу оператору мутації було включено запит до штучної нейронної мережі прямого розповсюдження.

В процесі роботи розроблено програмну систему виконання розрахунків і оптимізації мовою програмування R з використанням бібліотек GA для реалізації алгоритму еволюційного пошуку та Keras для реалізації штучної нейронної мережі. Також до програмного пакету входить Windowsдодаток,розроблений мовою програмування C#. Додаток надає дружній інтерфейс користувача для виконання розрахунків та відображення результатів та рекомендацій щодо формування асортиментної корзини.

Дана робота опублікована в Scopus та наукові статті за цією темою в науково-практичній конференції «Тиждень науки-2019». Робота була представлена на міжнародній конференції «IEEE International Scientific and Practical Conference PROBLEMS OF INFOCOMMUNICATIONS. SCIENCE AND TECHNOLOGY (PIC S&T′2019)».

### **ПЕРЕЛІК ПОСИЛАНЬ**

<span id="page-22-0"></span>1. Хайкин, Саймон Нейронные сети. Полный курс [Текст] / Саймон Хайкин – «Вильямс», 2016. – 1104 c.

2. Haşim Sak Long Short-Term Memory Based Recurrent Neural Network Architectures for Large Vocabulary Speech Recognition [Текст] / Haşim Sak, Andrew Senior, Françoise Beaufays // Cornell University Library, 2014.

3. Глібовець, М.М. Гібридний генетичний алгоритм вирішення задачі оптимізації структури інтегральної схеми [Текст] / М. М. Глибовець, С. С. Гороховський, О. В. Краткова // Інженерія програмного забезпечення. –  $2011. - N_2 1. - C. 70-76.$ 

4. Кононюк, А. Ю. Нейронні мережі і генетичні алгоритми [Текст] / А. Ю. Кононюк. – К. : «Корнійчук», 2008. – 446 с.

5. Cornell University Library. [Електронний ресурс] . – On some extensions to GA package, 2017– Режим доступу: https://arxiv.org/pdf/1605.01931.pdf.

6. Keras [Електронний ресурс]. – Keras: The Python Deep Learning library, 2017. – Режим доступу: https://keras.io

7. Theano [Електронний ресурс]. – Wellcome – Theano 1.0.0 documentation, 2017. – Режим доступу: http://deeplearning.net/software/theano

8. CUDA Toolkit [Електронний ресурс]. – CUDA Toolkit | NVIDIA Developer, 2017. – Режим доступу: https://developer.nvidia.com/cuda-toolkit

9. Swingler, Kevin Applying Neural Networks: A Practical Guide [Текст] / Keven Swingler – Morgan Kaufman Publishers, Inc, 2001. – 301 с.

10. Broomhead, D.S. Radial Basis Functions, Multi-Variable Functional Interpolation and Adaptive Nctworks / D.S. Broomhead, Lowe David // RSRE Memorandum No. 4148, March 28, 1988 – 35с.

11. Hopfield, J.J. Neural networks and physical systems with emergent collective computational abilities [Текст] / J.J. Hopfield – Proc. Natl. Acad. Sci. USA, Vol. 79, April 1982, Biophysics, С. 2554 – 2558.

12. Conda [Електронний ресурс] – Conda – Conda documentation, 2017. – Режим доступу: https://conda.io

13. Rosenblatt, F. The perceptron: a probabilistic model for information storage and organization in the brain [Текст] / F. Rosenblatt – Cornell Aeronautical Laboratory – Psychological Review – Vol. 65, No. 6, 1958.

14. Bourlard, H. Auto-Association by Multilayer Perceptrons and Singular Value Decomposition / H. Bourlard and Y. Kamp – Biologycal Cybernetics, 59,  $1988. - pp. 291 - 294.$ 

15. Дубровин В.И., Федорченко Е.Н. Модификация оператора мутации [Текст]. – Складні системи та процеси. Матеріалознавство, електроніка, інформатика. Науковий журнал.– №2(16) 2009, с.86.

16. В.М.Курейчик. Модифицированные генетические операторы [Текст].– Известия Южного федерального университета. Технические науки,2009.

17. Statistical Engineering Division [Електронний ресурс] – Anderson-Darling Test. http://www.itl.nist.gov/div898/handbook/eda/section3/eda35e.htm.

18. Степаненко О.О., Федорченко Є.М., Харченко А.С., Гончаренко Д.А., Бережняк О.О. Дослідження використання мов програмування серверних скриптів та реалізація застосунку реального часу з використанням nodejs та WebSocket [Текст]. – ТИЖДЕНЬ НАУКИ-2019. Факультет комп'ютерних наук і технологій. Збірник тез доповідей щорічної науковопрактичної конференції серед студентів, викладачів, науковців, молодих учених і аспірантів.– 2019, c.159 – 161.

19. Степаненко О.О, Федорченко Є.М, Харченко А.С, Гончаренко Д.А, Косміна О.В. Розробка програмного забезпечення для аналізу та прогнозування стану здоров'я курців [Текст]. – ТИЖДЕНЬ НАУКИ-2019. Факультет комп'ютерних наук і технологій. Збірник тез доповідей щорічної науково-практичної конференції серед студентів, викладачів, науковців, молодих учених і аспірантів.– 2019, c.150 – 152.

20. Степаненко О.О., Федорченко Є.М., Харченко А.С., Гончаренко Д.А., Кожушаний С.І. Прогнозування погоди [Текст]. – ТИЖДЕНЬ НАУКИ-2019. Факультет комп'ютерних наук і технологій. Збірник тез доповідей щорічної науково-практичної конференції серед студентів, викладачів, науковців, молодих учених і аспірантів.– 2019, c.152 – 154.

21. Степаненко О.О., Федорченко Є.М., Гончаренко Д.А., Харченко А.С., Малашок Н.М. Експертна система співвідношення ціна-якість лікарських препаратів [Текст]. – ТИЖДЕНЬ НАУКИ-2019. Факультет комп'ютерних наук і технологій. Збірник тез доповідей щорічної науковопрактичної конференції серед студентів, викладачів, науковців, молодих учених і аспірантів.– 2019, c.154 – 156.

22. Рисіков В.П., Степаненко О.О., Федорченко Є.М., Скачко Л.П., Харченко А.С., Гончаренко Д.А., Плешко П.В. Програмна модель виживання агентів у штучному середовищі [Текст]. – ТИЖДЕНЬ НАУКИ-2019. Факультет комп'ютерних наук і технологій. Збірник тез доповідей щорічної науково-практичної конференції серед студентів, викладачів, науковців, молодих учених і аспірантів.– 2019, c.156 – 158.

23. Степаненко О.О., Федорченко Є.М., Гончаренко Д.А., Харченко А.С., Короткий О.В. Програмна реалізація методів побудови нейронних мереж для задач медичної статистики [Текст]. – ТИЖДЕНЬ НАУКИ-2019. Факультет комп'ютерних наук і технологій. Збірник тез доповідей щорічної науковопрактичної конференції серед студентів, викладачів, науковців, молодих учених і аспірантів.– 2019, c.158 – 159.